## **Celkové výsledky**

## **Plamen 2013-2014 41559, Vavřinec**

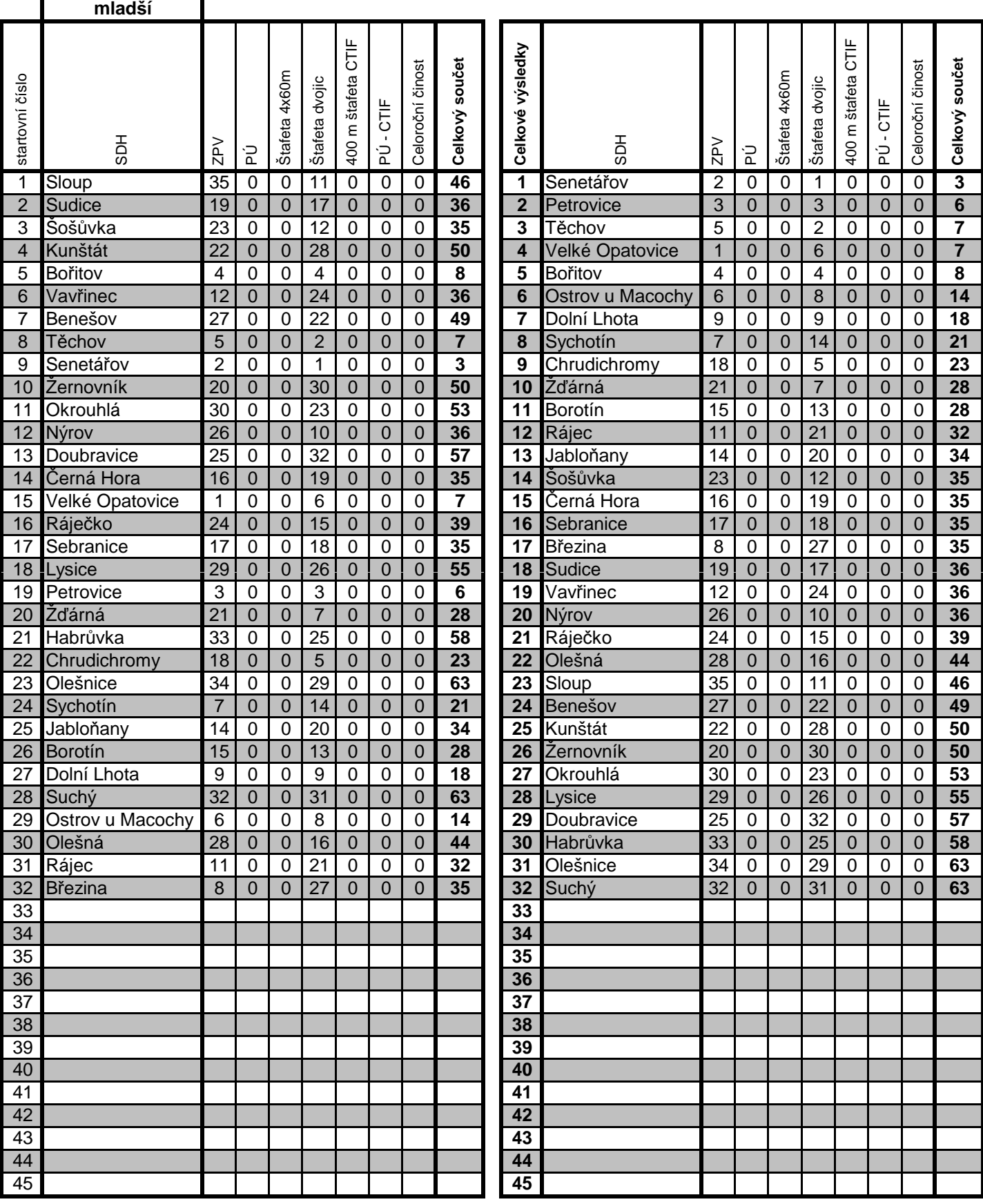